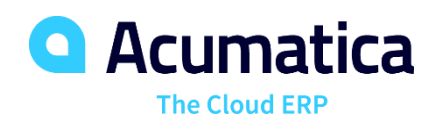

# Automate the Procurement Process from Vendor Quote to Invoice Payment

Acumatica Purchase Order Management helps reduce costs and improves vendor relationships by automating and centralizing global purchasing processes. Streamline procurement processes to ensure a steady supply of materials while enforcing policy and process controls.

## **REDUCE COSTS AND CONNECT THE SUPPLY CHAIN**

- **Automate Processes.** Convert requisitions to purchase orders and automate replenishment using economic order quantities (EOQ), min and max, and vendor lead times to ensure product availability.
- **Minimize Costs.** Integration with sales orders allows customer service to select the best vendor based on price or lead time to reduce costs and improve the customer experience. Reduce labor costs with receipt rules, barcoding, and automated email communications with vendors.
- **Connect Workflows.** The Purchase Order Management module is integrated with all areas of Acumatica, including Sales Order, Requisition Management, Project Accounting, Service Management, Material Requirements Planning, Inventory Management, and Accounts Payable.
- **Improve Communications.** Automated workflows improve communications internally with automated email and document transmittal for vendors.
- **Special Orders.** Link purchase orders or drop-shipments directly to sales orders.

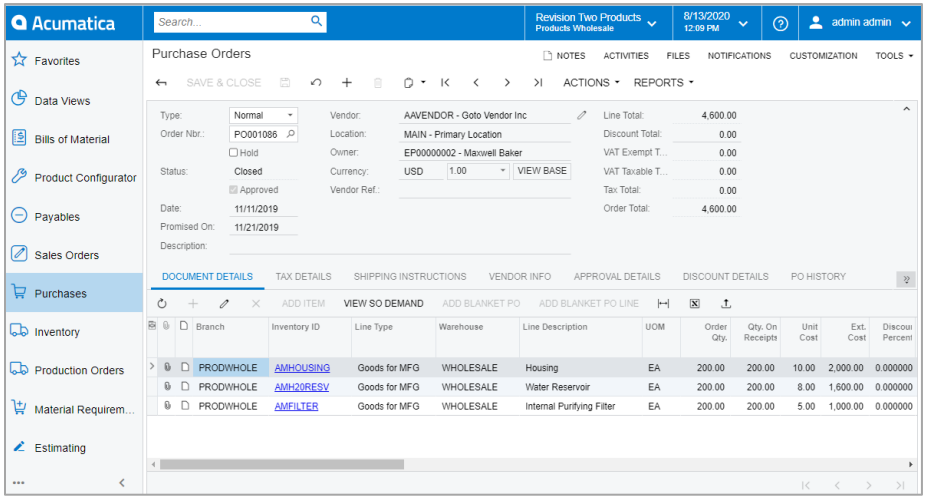

*Manage global purchasing requirements with streamlined and automated processes.*

## **KEY BENEFITS**

#### **GAIN CONTROL OF APPROVALS**

- Create approval rules for order types, vendor information, order amount, and other order-specific information
- Control release through a preset approval process

#### **REDUCE ACQUISITION COSTS**

- Generate orders based on stock level and replenishment algorithms
- Identify the best vendor based on price or delivery time
- Automate drop shipment purchase orders from open sales orders

#### **INCREASE EFFICIENCY**

- Automate supply chain activities by eliminating data entry and errors
- Use table and matrix views to streamline purchase order entry for product families.
- Collaborate with suppliers, receiving, accounting, and other departments

#### **STREAMLINE RECEIPT AND VOUCHER PROCESSES**

- Track receipts—partially filled, completely filled, or consolidated into a single receipt
- Create accounts payable vouchers automatically from receipts
- Consolidate multiple receipts into a single voucher and multiple invoices from a single receipt
- Modify pricing during invoice entry in Accounts Payable with automatic variance posting in General Ledger

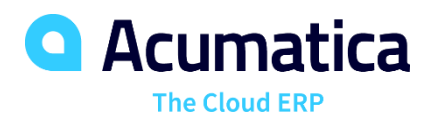

### **PURCHASE ORDER MANAGEMENT FEATURES AND CAPABILITIES**

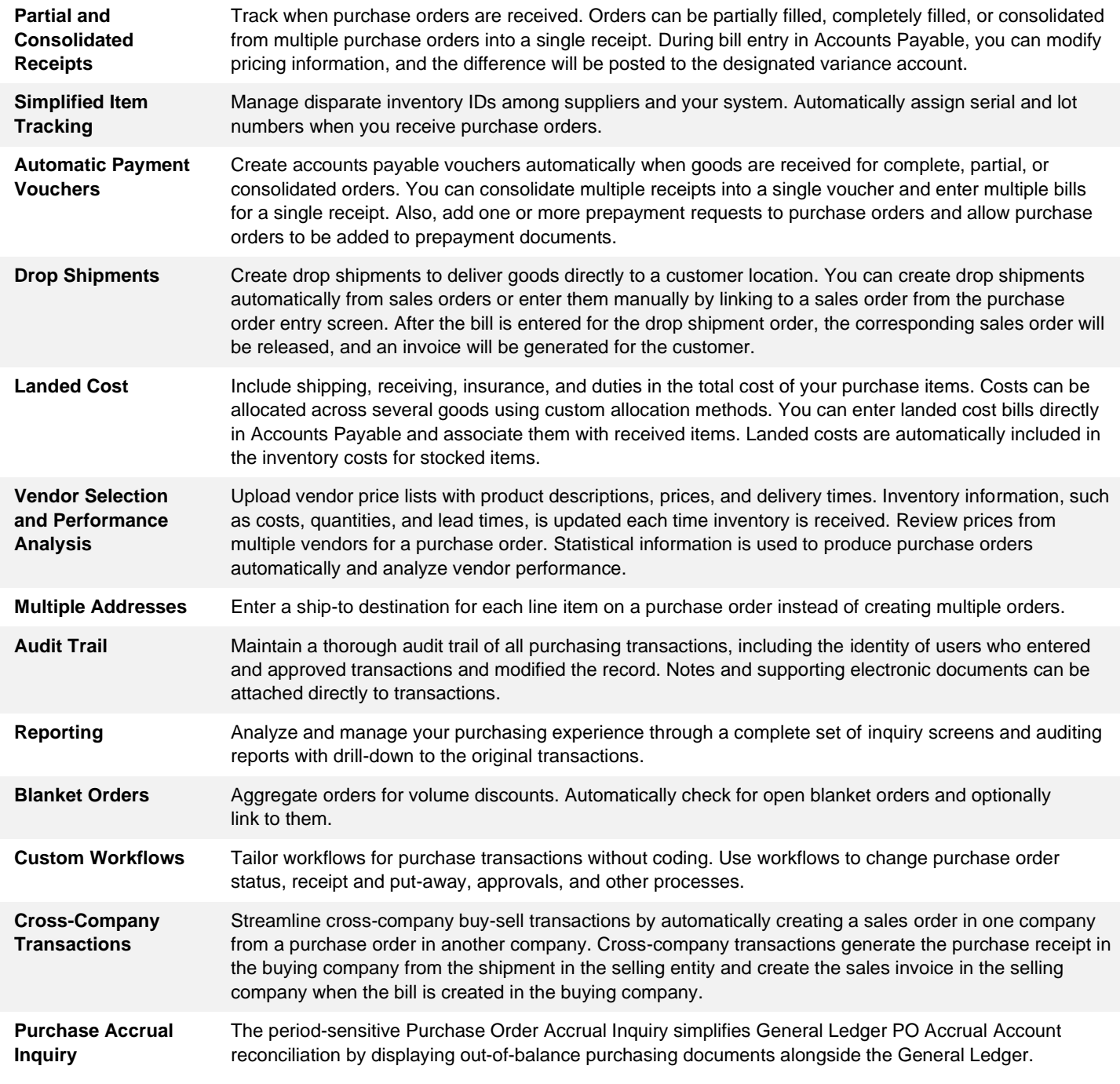

#### *ABOUT ACUMATICA*

Acumatica Cloud ERP provides the best business management solution for digitally resilient companies. Built for mobile and telework scenarios and easily integrated with the collaboration tools of your choice, Acumatica delivers flexibility, efficiency, and continuity of operations to growing small and midmarket organizations. **Business Resilience. Delivered**.

**Contact us today to learn more about Acumatica Cloud ERP: 866-901-9955 | wacacumatica.com**

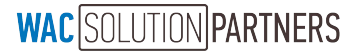